### **F**

#### **Alvaïs RF volets roulants** Le système Alvaïs RF permet de commander à distance des volets roulants et d'installer facilement une commande centralisée.

**Schneider TP** Flectric

# **Principe du système**

Le système Alvaïs RF se compose d'émetteurs, de récepteurs et de modules combinés (contenant à la fois un émetteur et un récepteur).

Les produits Alvaïs RF se relient entre eux par simple programmation grâce aux boutons situés sous les touches amovibles.

Il existe 2 modes de programmation : - **le mode Simple**, pour des fonctions de commande simple (monter / descendre), - **le mode Scénario**, pour la création de scénarios ou la centralisation de volets roulants dans plusieurs pièces.

# **Types de produits**

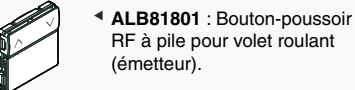

**ALB81850** : Module RF (émetteur).

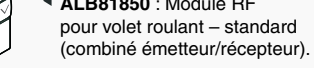

**ALB81851** : Module RF pour volet roulant – avec verrouillage (récepteur).

# **Touches**

Les produits Alvaïs RF sont livrés avec un kit permettant des les monter en version 1 ou 2 touches, en fonction de l'installation.

La programmation doit être effectuée avant de monter les touches - voir instructions de programmation.

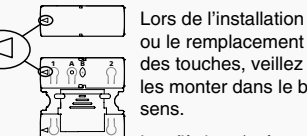

ou le remplacement des touches, veillez à les monter dans le bon sens. Les flèches (présentes 3 4

sur la touche et sur le produit) doivent pointer dans la même direction.

Pour démonter les touches, veiller à utiliser un tournevis plat.

# **ALB81801 : Bouton-poussoir RF à pile pour volet roulant**

# **Présentation**

Le bouton-poussoir à pile Alvaïs RF sert à commander à distance des modules RF pour volets roulants. Il s'utilise comme commande centralisée, par exemple pour commander l'ouverture ou la fermeture de tous les volets roulants d'une pièce (ou d'une habitation) d'une seule touche. Il s'installe à l'endroit choisi par vissage ou collage, sans aucun branchement.

# **Installation de la pile**

Les boutons-poussoirs Alvaïs RF pour la commande des volets roulants fonctionnent à pile (type CR2032).

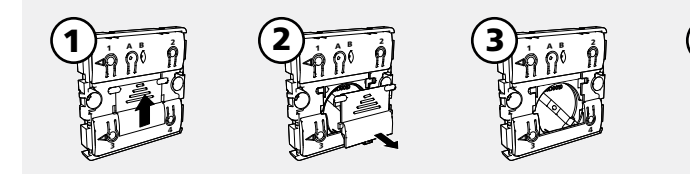

Les piles usagées doivent être recyclées, en accord avec les dispositions en vigueur.

# **ALB81850 / ALB81851 : Module RF pour volet roulant - standard ou avec verrouillage**

# **Présentation**

Le module pour volet roulant Alvaïs RF s'installe à la place d'une commande de volet roulant existante. Le volet roulant peut ainsi être piloté à partir de la commande locale (bouton du haut) ou à distance (bouton-poussoir à pile, télécommande). On crée ainsi une commande centralisée en quelques minutes.

### **Installation**

Il s'installe à la place d'une commande existante, dans une boîte de profondeur minimum 40 mm, et se fixe à l'aide d'un support à vis ou à griffes, vendu séparément.

Il doit être branché en série avec le moteur du volet roulant. Le moteur doit être équipé de butées de fin de course. Veillez à respecter la charge minimale (voir caractéristiques techniques).

# **Fonctionnement**

La touche du haut commande directement le volet roulant.  $\land$  Monter  $\lor$  Descendre

**Appui court :** provoque l'ouverture ou la fermeture complète du volet. Lorsque le volet est en mouvement, appuyez sur  $\wedge$  ou  $\vee$  pour le stopper.

**Appui long :** le volet s'arrête quand on relâche le bouton.

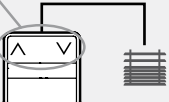

## **-- ALB81850 :**

La touche du bas (montage optionnel) permet de commander à distance d'autres récepteurs Alvaïs RF. Elle peut ainsi servir de commande centralisée pour tous les volets d'une même pièce. (Voir instructions de programmation "Création d'une centralisation sur un combiné")

# **-- ALB81851 :**

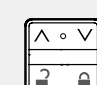

La touche du bas permet de verrouiller temporairement le volet roulant, pour empêcher son ouverture à distance. En mode verrouillé, le volet ne réagit pas à la commande locale, ni à une commande à distance pour l'ouverture. Par contre il réagit à la commande à distance de fermeture.

Ne pas oublier de déverrouiller le volet pour pouvoir l'ouvrir à nouveau.

# **Exemple de centralisation de volets roulants**

Les modules RF pour volets roulants V1, V2, V3 (récepteurs) sont installés à la place des commandes individuelles existantes. Le bouton-poussoir à pile B1 (émetteur) est utilisé pour la commande centralisée ; il est fixé au mur à l'endroit souhaité.

B1 est associé à V1, V2, V3 par un lien Simple (voir programmation au verso).

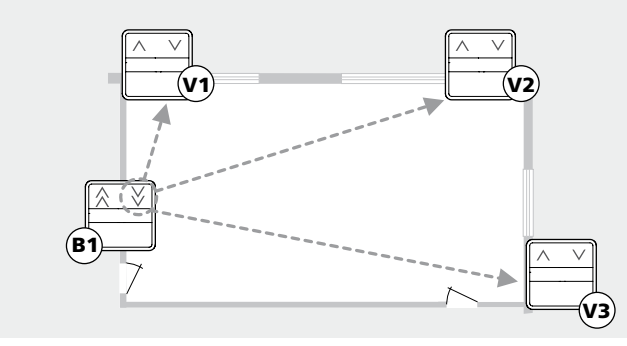

# **Caractéristiques techniques**

# **Caractéristiques techniques communes**

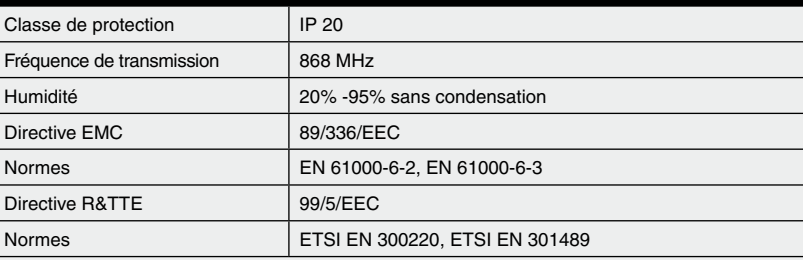

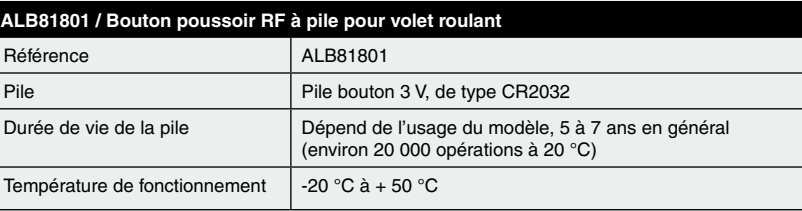

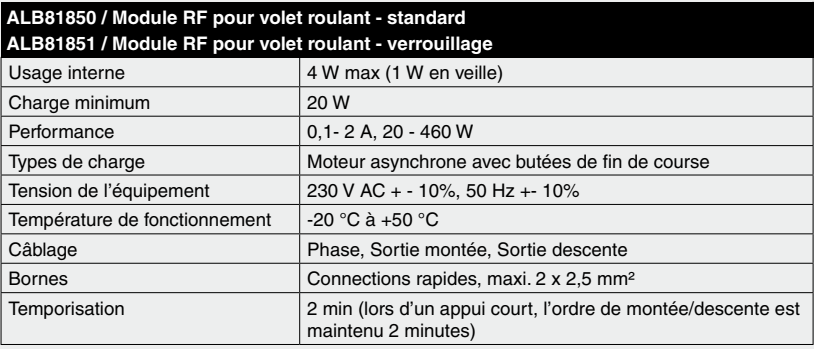

# Commande du volet

1. ሏዬ ል

 $4 \frac{1}{2}$ 

 $\sim$ 

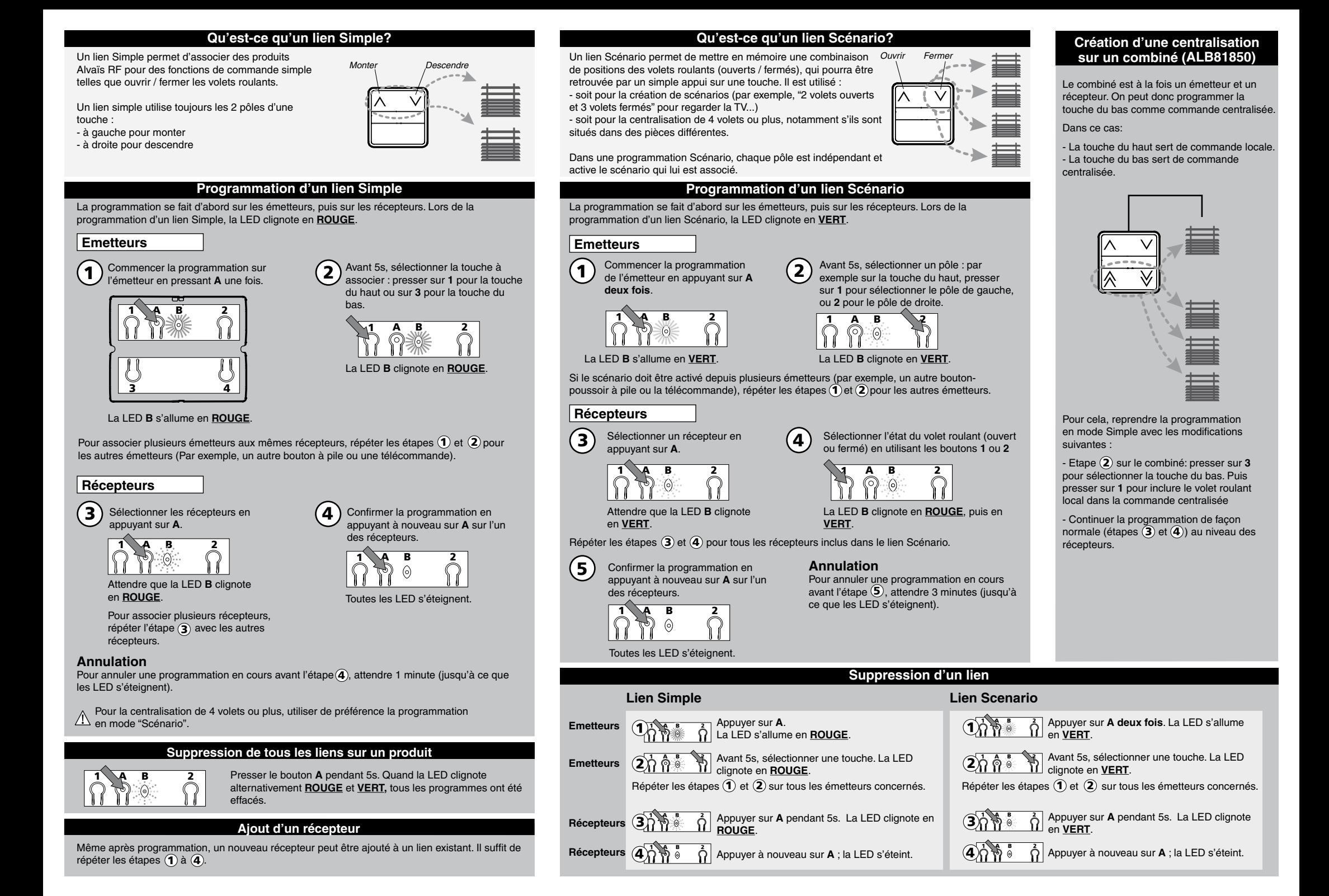